# Objektumorientált programozás

#### Genericitás és IO

*Goldschmidt Balázs*

*balage@iit.bme.hu*

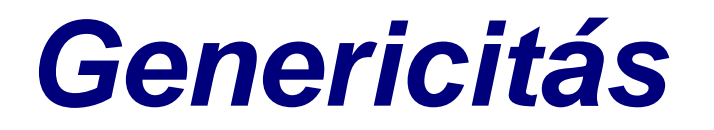

Objektumorientált programozás © BME IIT, Goldschmidt Balázs **2** 2

# Mi történik az *ArrayList*-nél?

**Collection<Integer> l2 = new ArrayList<Integer>(); Collection<Integer> l3 = new ArrayList<Integer>();**

Mit változtat az *<Integer>* ?

```
for (int i = 0; i < 100; i++) {
      l2.add(new Integer(i*2));
       l3.add(new Integer(i*3));
}
Collection<Integer> l6 = new ArrayList<Integer>();
l6.addAll(l2); // l2 tartalma l6-ba
```
**l6.retainAll(l3); // csak a 3-mal oszthatók maradnak**

### Csináljunk *Stack*-et *double*-höz!

**}**

```
// írassunk ki visszafele
Stack s = 
      new Stack();
s.push(1.0);
s.push(2.71);
s.push(3.14);
while (s.size()>0) {
  Double d = s.pop();
  System.out.println(d);
}
```

```
public class Stack {
  ArrayList<Double> l;
  public Stack() {
    l = new ArrayList<Double>();
  }
  public void push(Double d) {
    l.add(d);
  }
  public Double top() {
    return l.get(l.size()-1);
  }
  public Double pop() {
    return l.remove(l.size()-1);
  }
  public int size() {
    return l.size();
  }
```
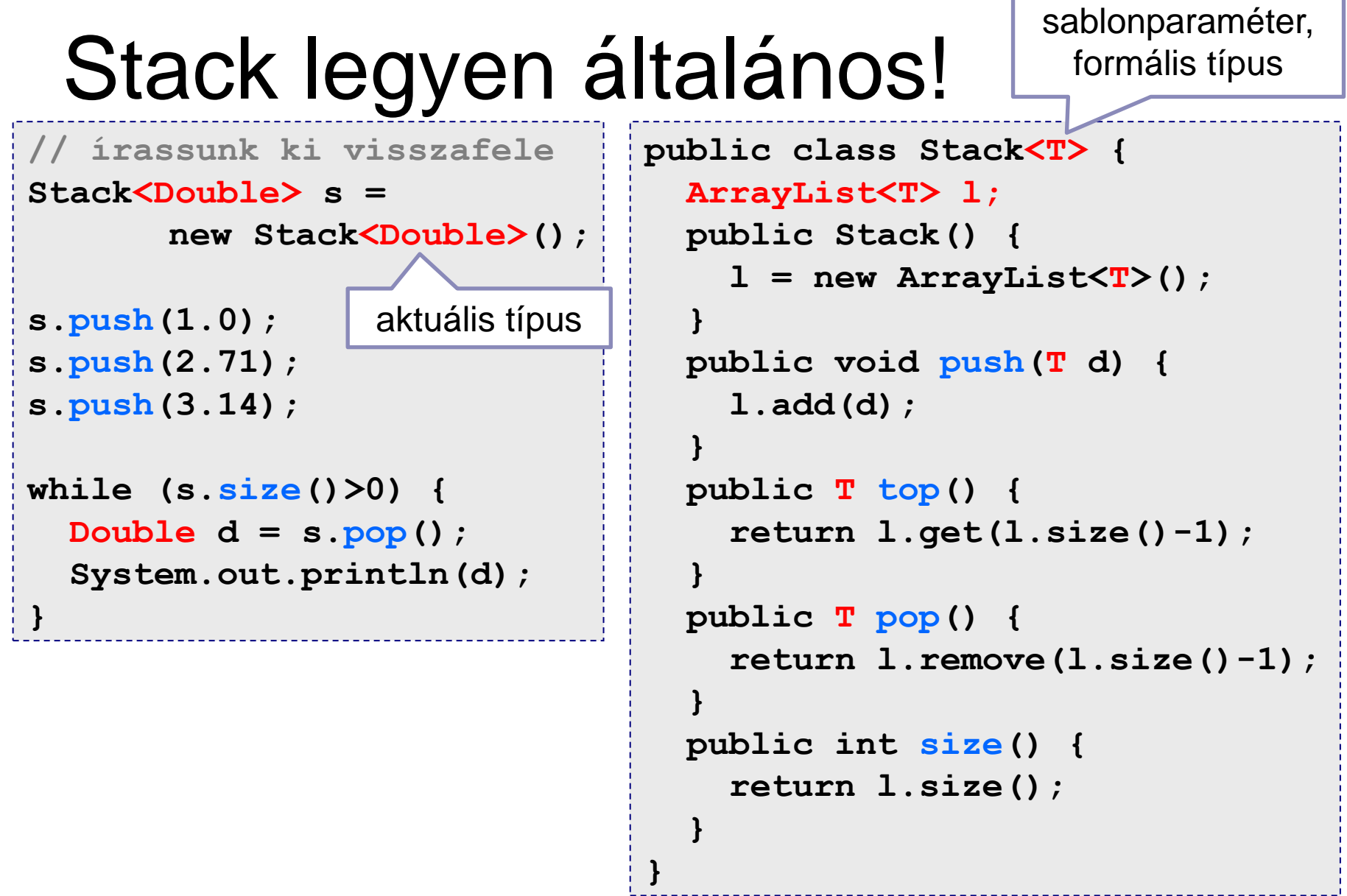

### Ami tilos a sablonnál

- Primitív típust nem lehet **Stack<int> st = new Stack<int>(); // CT error**
- Sablonparaméter nem példányosítható **T t = new T(); // CT error**
- Sablonparaméter nem lehet statikus változó

**static public T test; // CT error Stack<String>.test = "hello"; Stack<Integer>.test = 13; // CT error**

### Ami tilos a sablonnál

- Nem lehet a sablonparaméteren *instanceOf* **void foo(Stack<T> s) { if (s instanceof Stack<String>) ... // CT error**
- Sablonból nem lehet tömböt csinálni

**Stack<String>[] l1, l2, l3;**

- **l1 = new Stack<String>[10]; // CT error**
- **l2 = (Stack<String>[])new Object[10]; // CT error**
- **l3 = (Stack<String>[])new Stack[10]; // OK**

Kasztolást inkább ne csináljunk

### Ami tilos a sablonnál

Metódus polimorfizmus sablonparaméterrel mi van, ha azonos típus lesz? (pl. *S* = *T* = *String*)

```
class Generic<S,T> {
   public void foo(S s) {...} 
   public void foo(T t) {...} // CT error
```
■ Kivételkezelésnél gond lehet Jelzett kivétel nem lehet sablonparaméter Catch-ben nem lehet elkapni sablonparamétert El lehet dobni

## Öröklésnél gondok vannak…

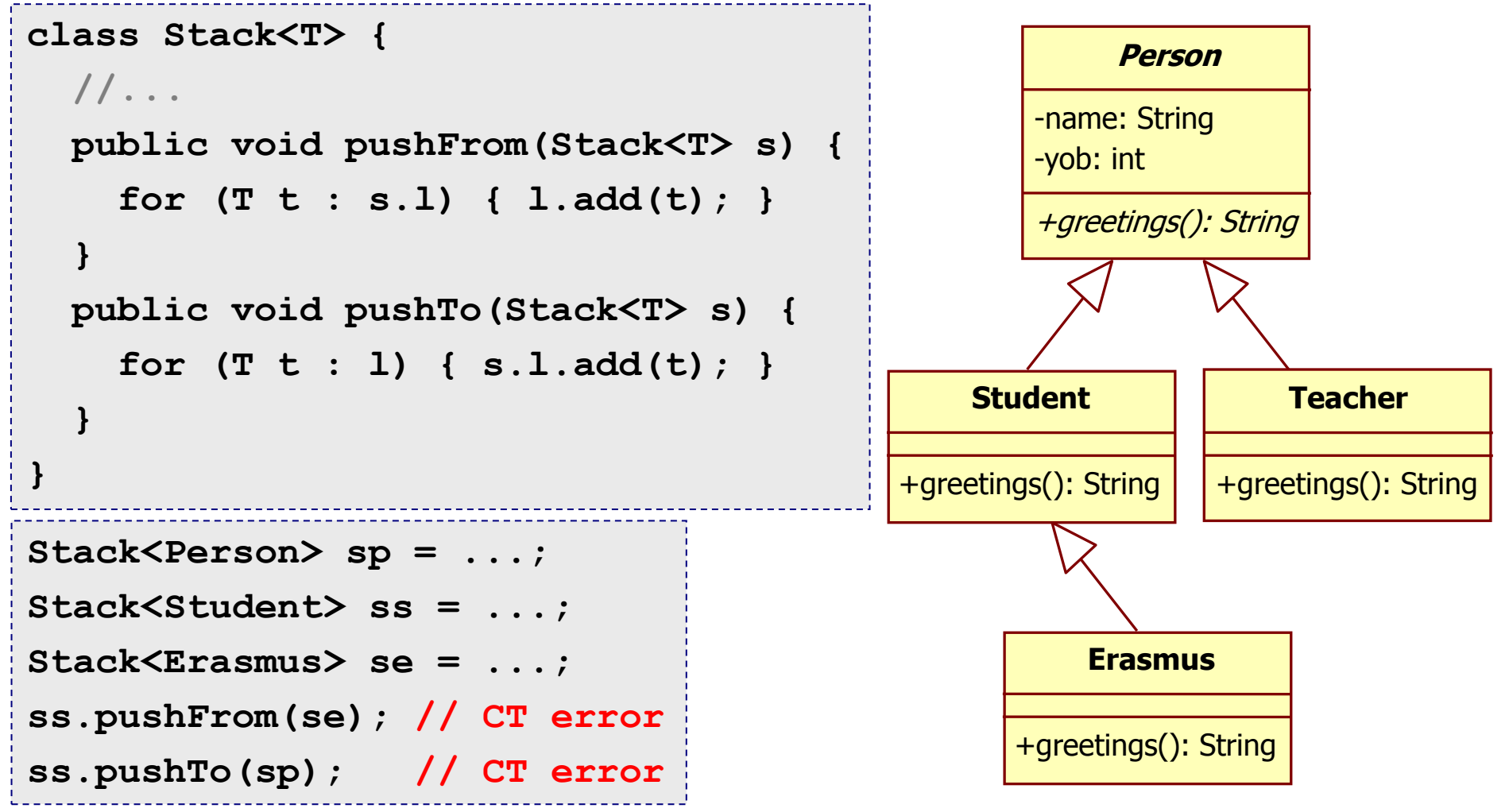

Objektumorientált programozás © BME IIT, Goldschmidt Balázs **9 august 2008** 

# Öröklésnél *extends* és *super*

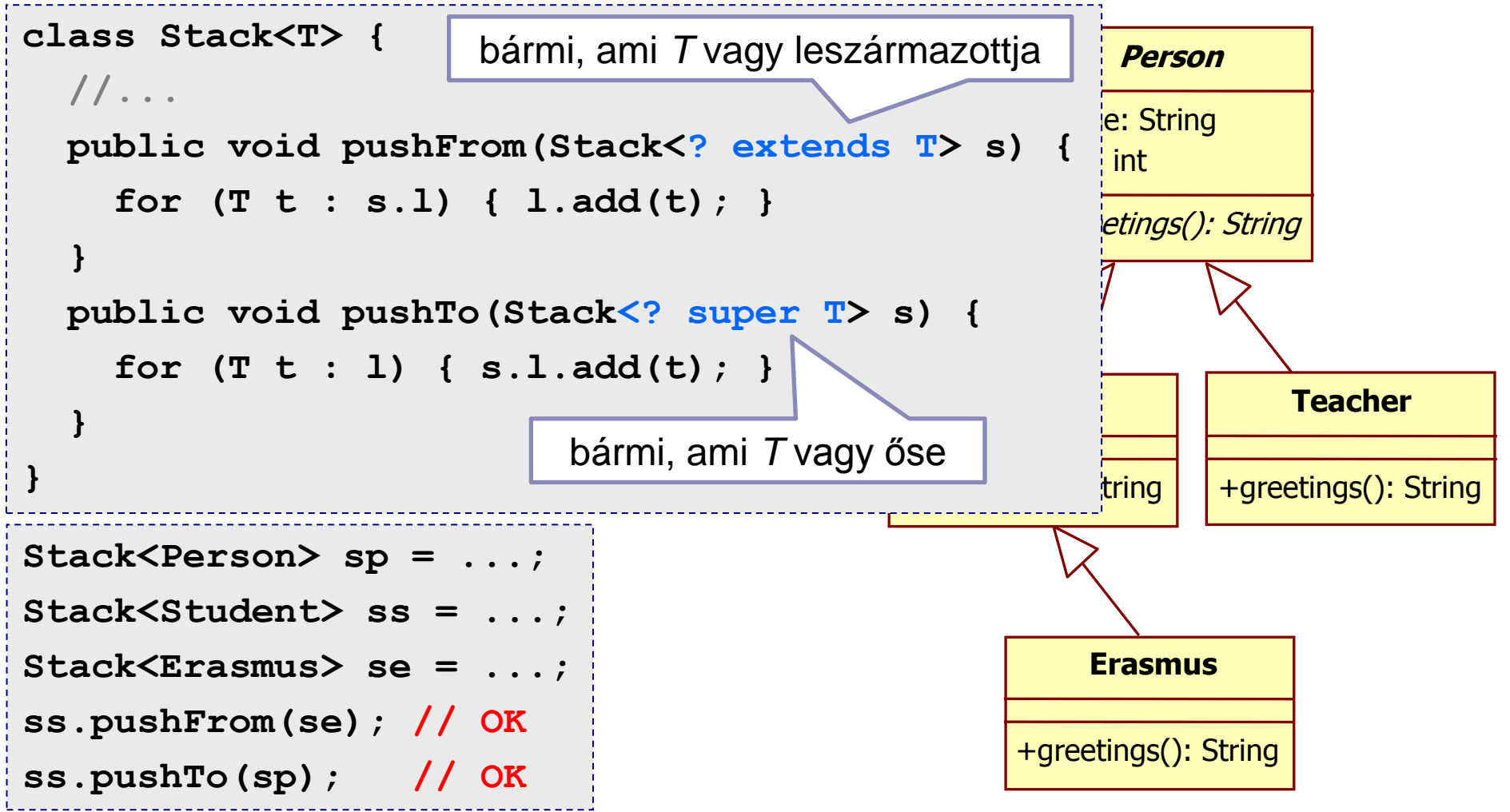

Objektumorientált programozás © BME IIT, Goldschmidt Balázs 10

# *Kollekció keretrendszer (folytatás)*

Objektumorientált programozás © BME IIT, Goldschmidt Balázs 11 and 11 and 11

# Kollekciók közös jellemzői (ism.)

#### ■ Alapfunckiók

beszúrás, keresés, felülírás, törlés

■ CRUD: create, read, update, delete

 $\Box$ iterálás

az elemek referenciáját tároljuk, kezeljük!

■ Különböző megvalósítások

□ rendezett

- halmaz vagy zsák
- $\Box$  deep/shallow copy
- $\Box$  különféle optimalizálások (pl. beszúrás vagy keresés)

# Kollekciók (alapok, ism.)

#### ■ Interfészek

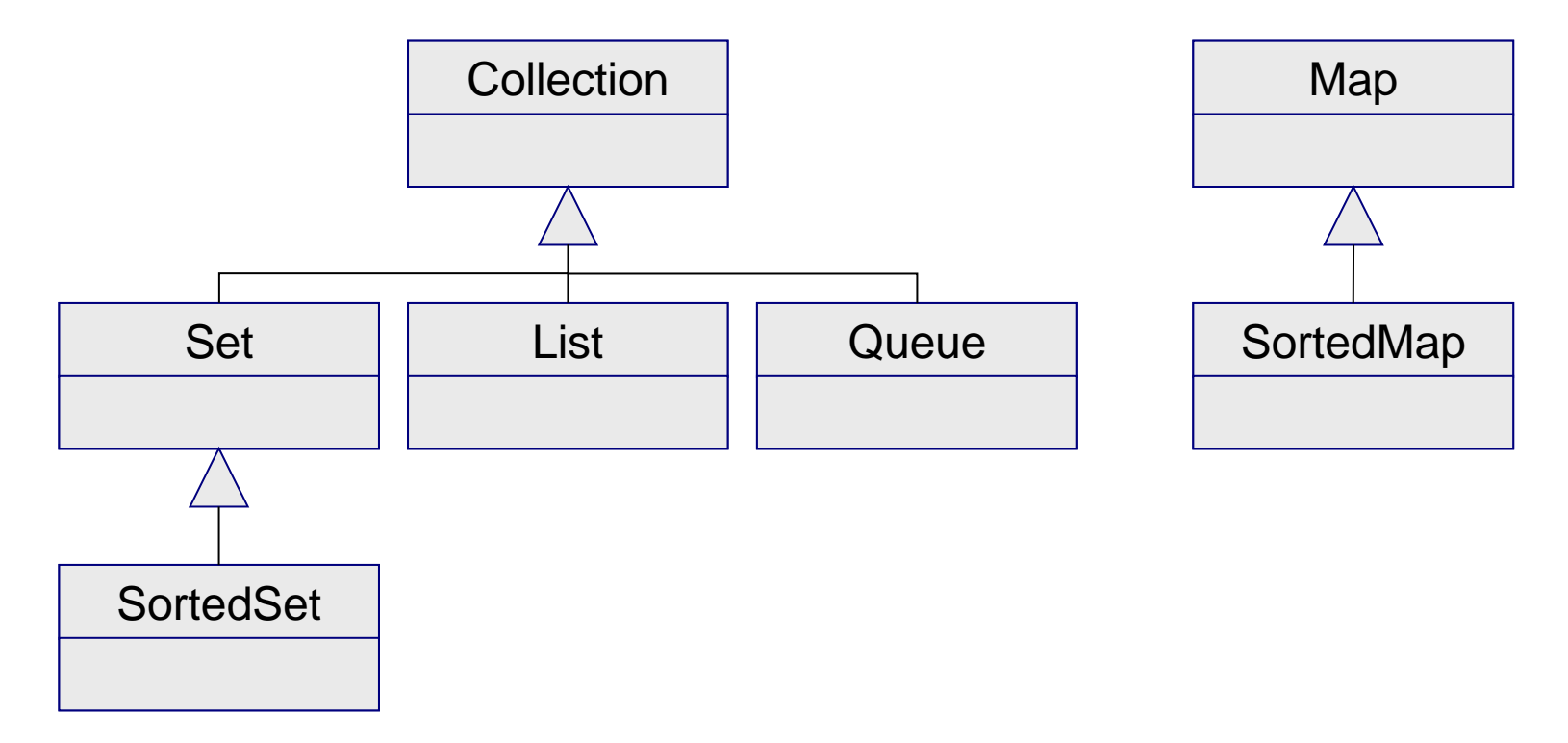

# Kollekciók (bővebben, ism.)

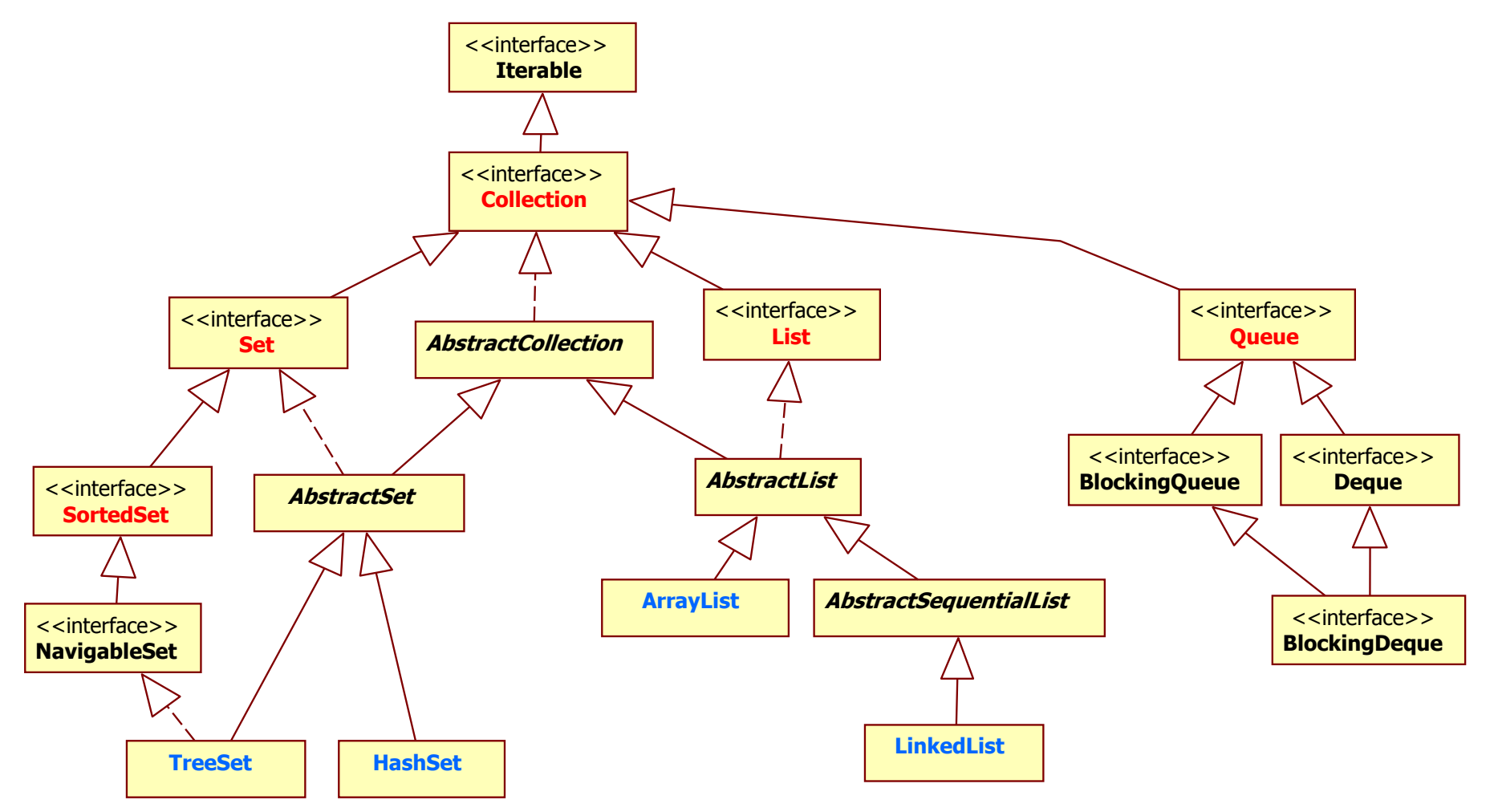

Objektumorientált programozás © BME IIT, Goldschmidt Balázs

### Interface **List** (ism.)

- Sorrendben levő elemek (indexelt)
- Ugyanaz az elem többször is előfordulhat
- Elemek pozíciója ismert indexeléssel elérhetők
- Kereshető (objektum -> index)
- Saját iterátor (ListIterator)
	- Iterator-t bővíti extra funkciókkal
- ◼ Tipikus megvalósítás: **ArrayList**

## Interface **Set** (ism.)

- Set: halmaz, minden elem csak egyszer
- Sorrend nem definiált
- Iterator tetszőleges sorrendben jár be
- Nincs új metódusa
	- csak a Collection-ben definiáltak
- ◼ Tipikus megvalósítás: **HashSet**
	- jó hash függvény kell a hatékony működéshez

#### Interface **SortedSet**

- Halmaz rendezhető elemek számára
- Tartalom alapján rendez
	- természetes vagy **Comparator**-os
		- <sup>◼</sup> Természetes: **Comparable.compareTo(Object o)**
		- <sup>◼</sup> Comparator: **int compare(Object o1, Object o2)**
- ◼ **Iterator** rendezett sorban iterál
- ◼ Tipikus megvalósítás: **TreeSet**

- Kulcs-érték párok tárolása
- Kulcs alapján kereshető és módosítható
- Háromfajta nézetté alakítható
	- kulcsok
	- értékek
	- $\square$  kulcs-érték párok
- Tipikus megvalósítás: **HashMap**

#### ■ Definíció: Map<K, V>

- **EK** kulcs típus
- **V** érték típus

#### ■ Collection-ből ismert metódusok:

- **void clear()**
- **boolean equals()**
- **boolean isEmpty()**
- **int size()**

- Saját metódusok
	- **V put(K key, V value)**
		- kulcs-érték pár hozzáadása
	- **void putAll(Map<? ext K, ? ext V> m)**
		- sok kulcs-érték pár hozzáadása
	- **V get(K key)**
		- kulcs alapján érték keresése
	- **V remove(K key)**
		- kulcs alapján kulcs és érték törlése

**boolean containsKey(Object key)**

#### **boolean containsValue(Object value)**

- igaz, ha kulcs ill. érték benne van
- **Set<K> keySet()**
	- kulcsok halmaza
- **Collection<V> values()**
	- értékek halmaza
- **Set<Map.Entry<K,V>> entrySet()**
	- kulcs-érték párok halmaza

### Interface **SortedMap**

■ Kulcsok alapján rendezve tárol természetes vagy **Comparator**-os hasonlóan a SortedSet-hez

■ A nézetei is rendezve

**keys(), values(), entrySet()**

iteratorok rendezve iterálnak

■ Tipikus megvalósítás: TreeMap

# For-each ciklus

- Tömbökön is működik
- *Iterable* interfészű osztályokon használható *public Iterator iterator()* metódus kell

```
Collection<Integer> c = getNumbers();
...
for (Integer i : c) { 
       System.out.println(i);
}
static public void main(String[] args) {
  for (String s : args) { System.out.println(s); }
}
```
# Kollekció példa

```
■ Számoljunk betűgyakoriságot!
SortedMap<Character,Integer> map = new TreeMap<>();
Scanner sc = new Scanner(System.in);
while (sc.hasNextLine()) {
       String line = sc.nextLine();
       for (int i = 0; i < line.length(); i++) {
              char c = line.charAt(i);
              int n = 0;
              if (map.containsKey(c)) n = map.get(c);
              n++;
              map.put(c, n);
       }
 }
for (char c : map.keySet()) {
       System.out.println("Char: " +c+"= \t"+map.get(c));
}
                                        kulcsokon 
                                         iterálunk
```
# For-each-ciklus vagy Iterator?

■ For-each-ciklus

- + olvashatóbb kód
- kollekció nem változik

#### ■ Iterator

- + elem törlése támogatva
- kód gazdagabb, olvashatóság rosszabb(?)

### Kollekciók csomagolva

#### ■ Kollekció átadása gond lehet a hívott metódus módosíthatja a tartalmat

#### ◼ Megoldás: **java.util.Collections**

- **Collection unmodifiableCollection(Collection c)**
- **List unmodifiableList(List c)**
- **Map unmodifiableMap(Map c)**
- **Set unmodifiableSet(Set c)**
- generikus típusokat is támogatja

### Módosíthatatlan lista

```
// kapunk egy listát
List<Student> 1 = database.getStudents();
// átadjuk a listát, mi lesz a tartalmával?
doSomethingWithList(l);
// kapunk egy listát
List<Student> 1 = database.getStudents();
// becsomagoljuk: másolat nem keletkezik
List<Student> l2 = Collections.unmodifiableList(l);
// átadjuk a csomagot, ami továbbra is lista!
// módosító metódusok kivételt dobnak
// (UnsupportedOperationException)
checkForSomething(l2);
```
Objektumorientált programozás © BME IIT, Goldschmidt Balázs 27

# *Input-output*

Objektumorientált programozás © BME IIT, Goldschmidt Balázs **28** 28

# Alap IO osztályok

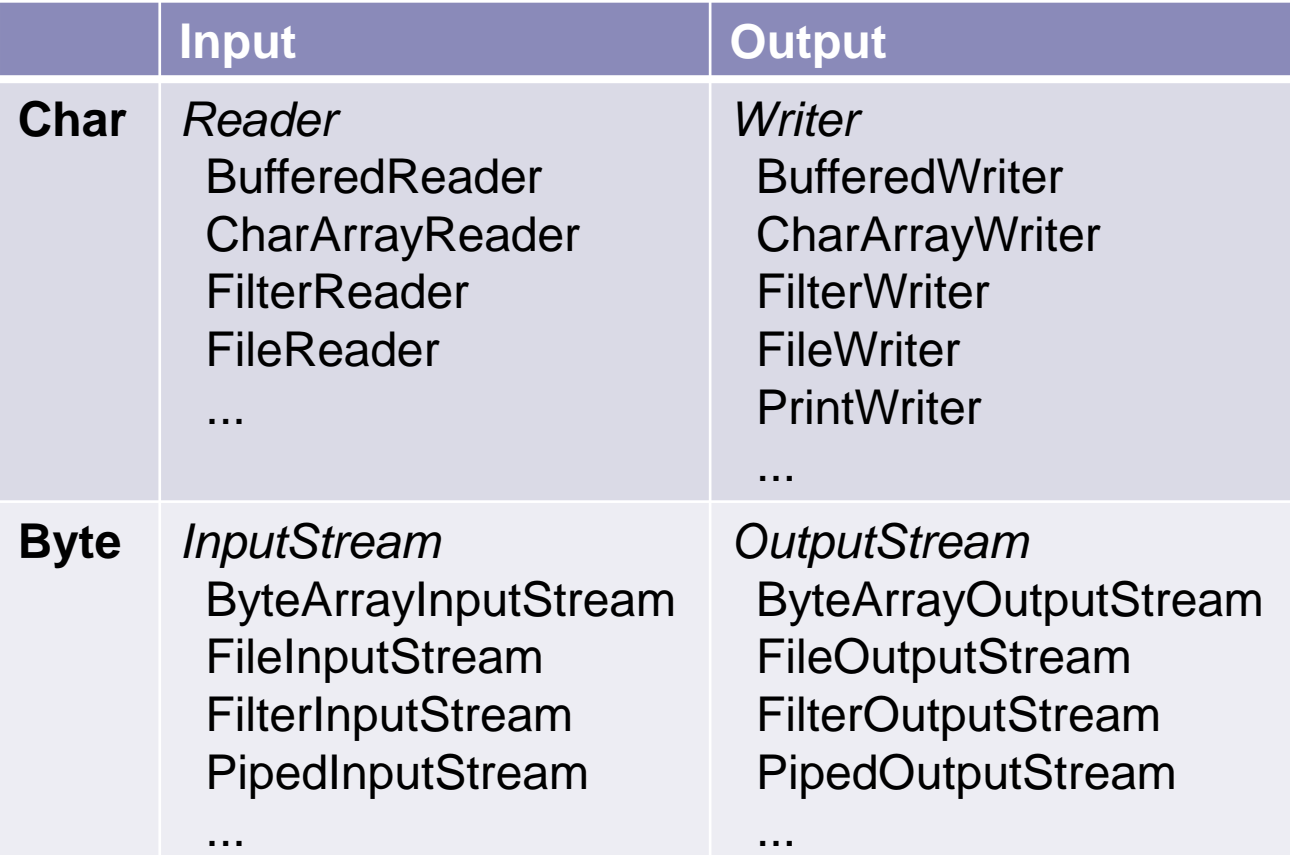

## Reader metódusai

- $\Box$  int read()
	- int read(char[] buf*, int off, int len*)
		- <sup>◼</sup> *len* karaktert olvas *buf*-ba *off* indextől
- $\Box$  mark(int limit), reset(), boolean markSupported()
	- jelölés és visszaléptetés
- $\square$  skip(long n)
	- átlép *n* karaktert
- $\Box$  close()
	- lezárja az olvasást
- $\Box$  boolean ready()
	- igaz, ha a Reader-ből lehet olvasni

# Writer metódusai

 $\Box$  write(int c)

write(char[] buf, *int off, int len*)

write(String s, *int off, int len*)

■ kiír *len* karaktert (lehet, hogy pufferel)

 $\Box$  flush()

■ a pufferelt tartalmat továbbítja

 $\Box$  close()

■ lezárja az írást

# Speciális *Reader* osztályok

#### ■ BufferedReader

puffereli az olvasott karaktereket, sort is tud

■ CharArrayReader / StringReader

char-tömbből vagy Stringből olvas

#### ■ FileReader

◼ …

fájlból olvassa a karaktereket

### Reader példa

■ Sorok olvasása fájlból *Scanner* nélkül □ szabványos kimenetre írunk

```
FileReader fr = new FileReader("hello.txt");
BufferedReader br = new BufferedReader(fr);
while (true) {
      String line = br.readLine();
      if (line == null) break;
      System.out.println(line);
}
br.close();
```
# Speciális *Writer* osztályok

#### ■ CharArrayWriter / StringWriter

- □ char-tömbbe vagy String-be ír
- van toString, toArray, size, stb. metódusa a további feldolgozáshoz
- FileWriter
	- fájlba ír
- PrintWriter

ш.<br>Население

formázott kiíratás, több típust is támogat: *print*, *println*, *printf*, stb.

## Writer példa

#### ■ Irjuk ki az első 10 négyzetszámot! formátum: **X\*X = Y**

```
FileWriter fw = new FileWriter("squares.txt");
PrintWriter pw = new PrintWriter(fw);
//PrintWriter pw = 
// new PrintWriter("squares.txt", "ISO-8859-1");
for (int i = 1; i \le 10; i+1) {
      pw.println(i+"*"+i+" = "+(i*i));
      //pw.printf("%d*%d = %d\n", i, i, i*i);
}
pw.close()
```
# InputStream metódusai

- int read(), int read(byte[] buf*, int off, int len*)
	- beolvas *len* byte-ot
- □ mark(int limit), reset(), boolean markSupported()
	- jelölés és visszalépés
- $\square$  skip(long n)
	- kihagy *n* byte-ot
- close()
	- lezárja a stream-et
- $\Box$  boolean ready()
	- van-e olvasható byte?
- $\Box$  int available()
	- hány byte olvasható blokkolás nélkül?

Objektumorientált programozás © BME IIT, Goldschmidt Balázs 36

# OutputStream metódusai

 $\Box$  write(int c) write(byte[] buf, *int off, int len*) kiír *len* byte-ot  $\Box$  flush() ■ puffert kimenetre üríti

 $\Box$  close()

■ lezárja a stream-et

# Speciális InputStream-ek

■ ByteArrayInputStream byte-ot olvas tömbből ■ FileInputStream byte-ot olvas fájlból

# Special OutputStreams

■ ByteArrayOutputStream a byte-okat egy tömbbe írja ■ FileOutputStream a byte-okat egy fájlba írja

# Szabványos IO (ism)

#### ■ java.lang. System ismétlés

- *InputStream in*
	- szabványos bemenet
	- byte alapú
- *PrintStream out, err*
	- szabványos kimenet és hibakimenet
	- byte és char alapú

# Szabványos IO példa

#### ■ Olvassunk stdin-t, írjuk stdout-ra

*java.util.Scanner* nélkül

```
InputStreamReader isr = 
      new InputStreamReader(System.in);
BufferedReader br = new BufferedReader(isr);
while (true) {
      String line = br.readLine();
      if (line == null) break;
      System.out.println(line);
}
br.close();
```
# java.io.File

#### ■ Fájlok és könyvtárak (mappák) kezelése

- $\Box$  triviális konstruktorok
	- String vagy File objektumokból
	- elérési utat adnak meg a paraméterek
- OS függő információk
	- path szeparátor, mappa szeparátor
	- ne használjunk beégettett értéket ("/", "\", ";", ":")
- **□ file műveletek** 
	- törlés, temp. fájl létrehozása, hozzáférési jogok módosítása
- file-ok adatai
	- létezik, név, szülő, hozzáférési jog, típus, méret, tartalom, …

# File példa

```
■ Aktuális mappa tartalmát írassuk ki rekurzívan!
   void lsdir(File f, String tab) {
      File[] list = f listFiles();
      for (int i = 0; i < list.length; i++) {
         System.out.println(tab+list[i].getName());
         if (list[i].isDirectory()) {
            lsdir(list[i], tab+" ");
         }
      }
   }
```
#### *Java IO láncok*

Objektumorientált programozás © BME IIT, Goldschmidt Balázs **1998** a matematica entre electronic de <sup>44</sup>

# Kiíratás láncolt módon

#### ■ Alapötlet

- azonos interfészű osztályok
- különböző funkcionalitással
- $\square$  egymás metódusait hívják (delegáció)
	- láncolt listát képeznek
- Néha van extra funkcionalitás is
	- pl. *BufferedReader*
		- readLine()
- Általában konstruktorban kötjük össze
	- **new BufferedReader(new InputStreamReader(System.in))**

## Láncolt működés

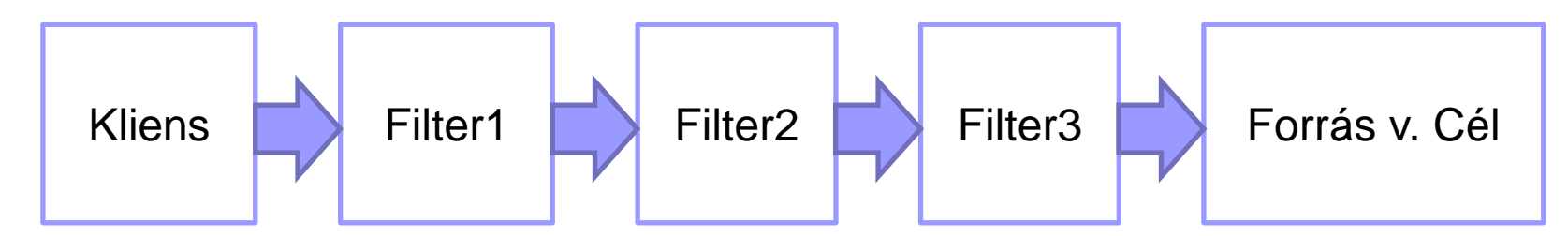

- Metódushívás balról jobbra
- Adatáramlás a típustól függ
	- reader / inputstream: balra
	- □ writer / outputstream: jobbra
- Lánc elemei nem tudják, hogy…  $\Box$  ki használja őket (ki a hívó) akit használnak, mit csinál

# Pl: Char és Byte konverzió

#### ■ Olvasás

Forrás: *InputStream*

Kliens *Reader*-t vár

Megoldás: *InputStreamReader*

<sup>◼</sup> *Reader* interface, de *InputStream-ből olvas*

 $\blacksquare$  Kiíratás

□OutputStreamWriter

■ *Writer* interface, *OutputStream* cél

# Pl: Kitömörítés

#### ■ GZIPInputStream

megvalósítja a GZIP kitömörítést

 feladat: *írassuk ki a sorokat egy GZIP tömörített fájlból!*

#### ■ Megoldás

fájl tartalma: tömörített byte-ok

- □ gzip kitömörítés: olvassa a byte-okat, de már kitömörítve adja őket vissza
- sorokat kell kiírni:
	- kell byte-char konverzió
	- egy-egy char-ból sorokat kell építeni

Objektumorientált programozás © BME IIT, Goldschmidt Balázs **48** and the state of the state of the state of the state of the state of the state of the state of the state of the state of the state of the state of the state

### Pl: Kitömörítés

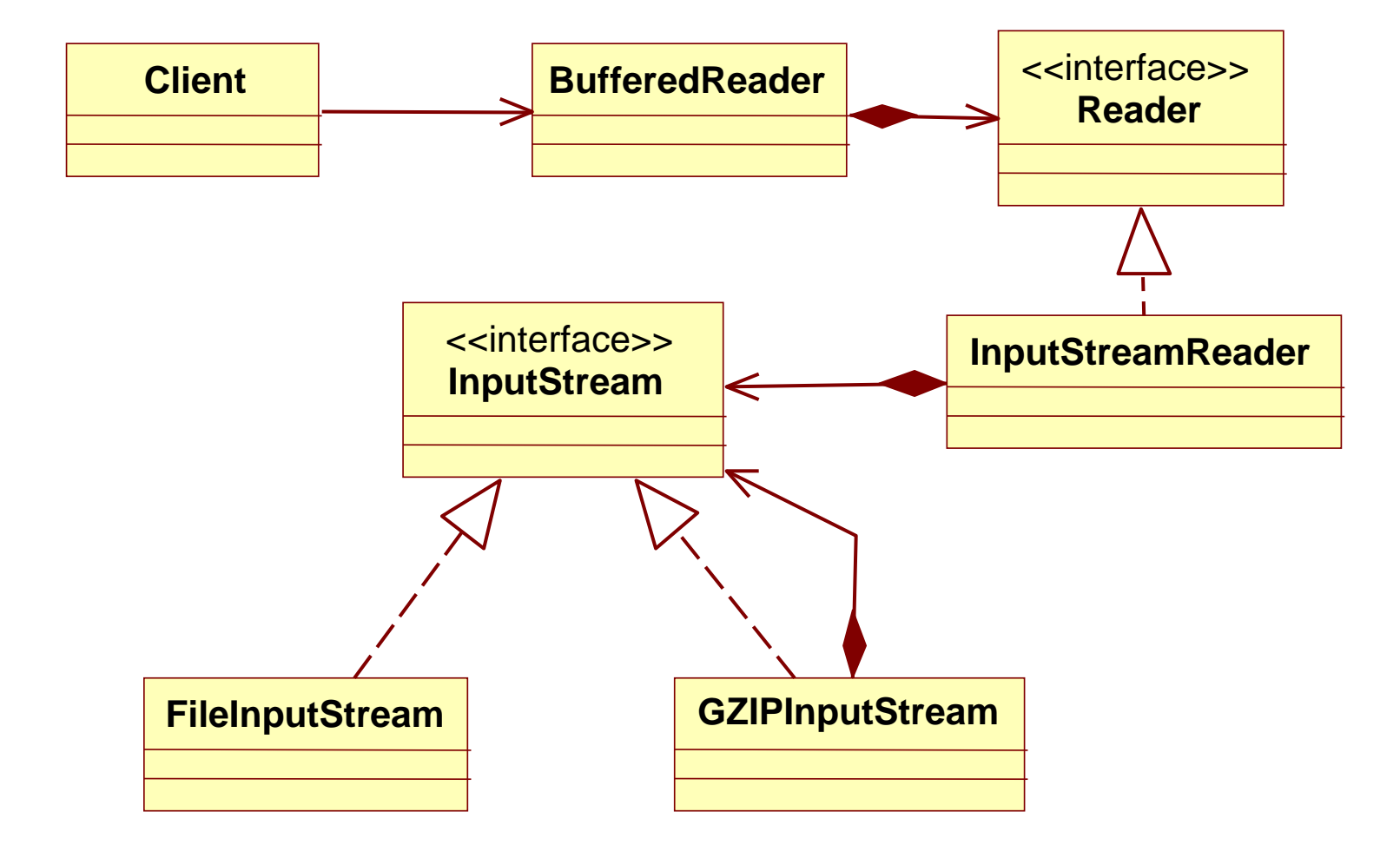

Objektumorientált programozás © BME IIT, Goldschmidt Balázs **49** and the state of the state of the state of the state of the state of the state of the state of the state of the state of the state of the state of the state

# Pl: Kitömörítés

```
// olvassuk a byte-okat
InputStream fis = new FileInputStream("test.gz");
// kitömörítjük
InputStream gis = new GZIPInputStream(fis);
// karakterré konvertáljuk
Reader isr = new InputStreamReader(gis);
// sorokká fűzzük
BufferedReader br = new BufferedReader(isr);
while (true) {
      String line = br.readLine();
      if (line != null) System.out.println(line);
      else break;
}
br.close()
```
Objektumorientált programozás © BME IIT, Goldschmidt Balázs 50

# Pl: Betömörítés

#### ■ GZIPOutputStream

feladat: *olvassunk sorokat és tömörítve írjuk ki fájlba*

```
BufferedReader br = ...;
PrintWriter pw = new PrintWriter(
   new OutputStreamWriter(
      new GZIPOutputStream(
         new FileOutputStream("test.gz"))));
while (true) {
      String line = br.readLine();
      if (line != null) pw.println(line);
      else break;
}
br.close(); pw.close();
```
# *Köszönöm a figyelmet*

Objektumorientált programozás © BME IIT, Goldschmidt Balázs 52